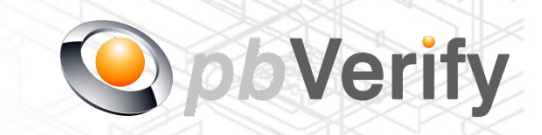

Page **1** of **10**

# API Documentation

## API TYPE: **CONTACT TO ID**

## CALL FUNCTION: **ContactToID**

Release date: 19 August 2014

## **REVISION**

Version 1.5 14 October 2014

Release Group 1.7

This document and the contents thereof are protected by copy right laws and may not be copied or re-distributed in any way.

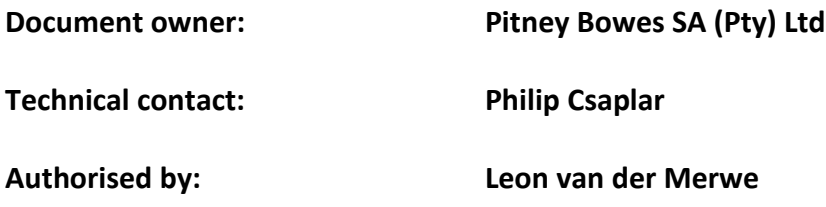

#### **Contents**

- 1. Introduction
- 2. Service Overview
- 3. SOAP Service
- 4. XML OUTPUT
- 5. PHP Client Connections

Signed off by:

 $X$ 

This document is tamper-evident and may not be changed or altered in any way.

This document is signed with an advanced electronic signature which protects the integrity of the document and the identity of the signer.

Please ensure that the signature is VALID (content is unchanged) by clicking on the signature before using this document.

#### **1. Introduction**

#### **XML**

Extensible Markup Language (XML) is a markup language that defines a set of rules for encoding documents in a format that is both human-readable and machine-readable. This interface allows businesses and integrators to integrate and retrieve identity data of individuals using XML formatted data over a secure SOAP connection.

#### **SOAP**

Originally defined as Simple Object Access Protocol, is a protocol specification for exchanging structured information in the implementation of web services in computer networks.

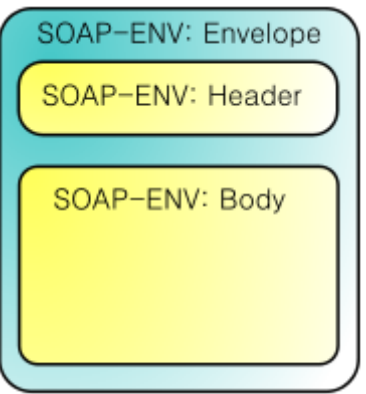

For more on SOAP, please visit<http://en.wikipedia.org/wiki/SOAP> or visit <http://www.salesforce.com/us/developer/docs/api/> for a handy developers guide.

This document serves as technical guide to allow 3rd parties to access the PBVerify API Service by means of SOAP web service through HTTP.

Note that this is not a free service and all transactions must be considered billable. To activate the service please contact us for more information on 011 516 9400 and ask to speak with a pbVerify consultant.

### **2. Service Overview**

#### **Function: contactToID**

This API service provides an efficient and fast way to obtain the last 6 known South African identities associated to a South African contact number EG: Landline 012 2215554 or mobile 082 333 6666 number as search criteria.

On Success it will provide the following:

- (a) Up to 6 RSA ID Numbers with identity detail
	- (i) Forenames (First names and Second Name).
	- (ii) Surname.

#### **3. SOAP Service**

The service supports SOAP via HTTP. The section bellow covers the connections strings and the methods exposed via the service.

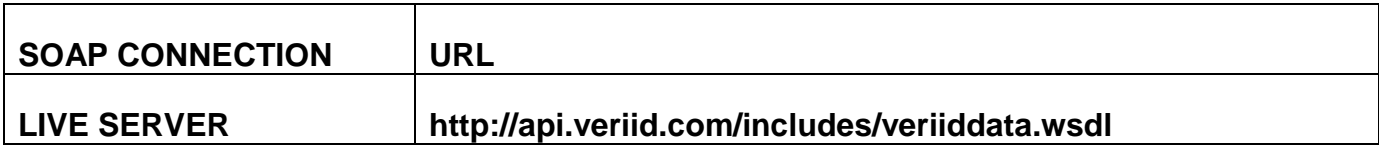

#### **EXPOSED FUNCTION**

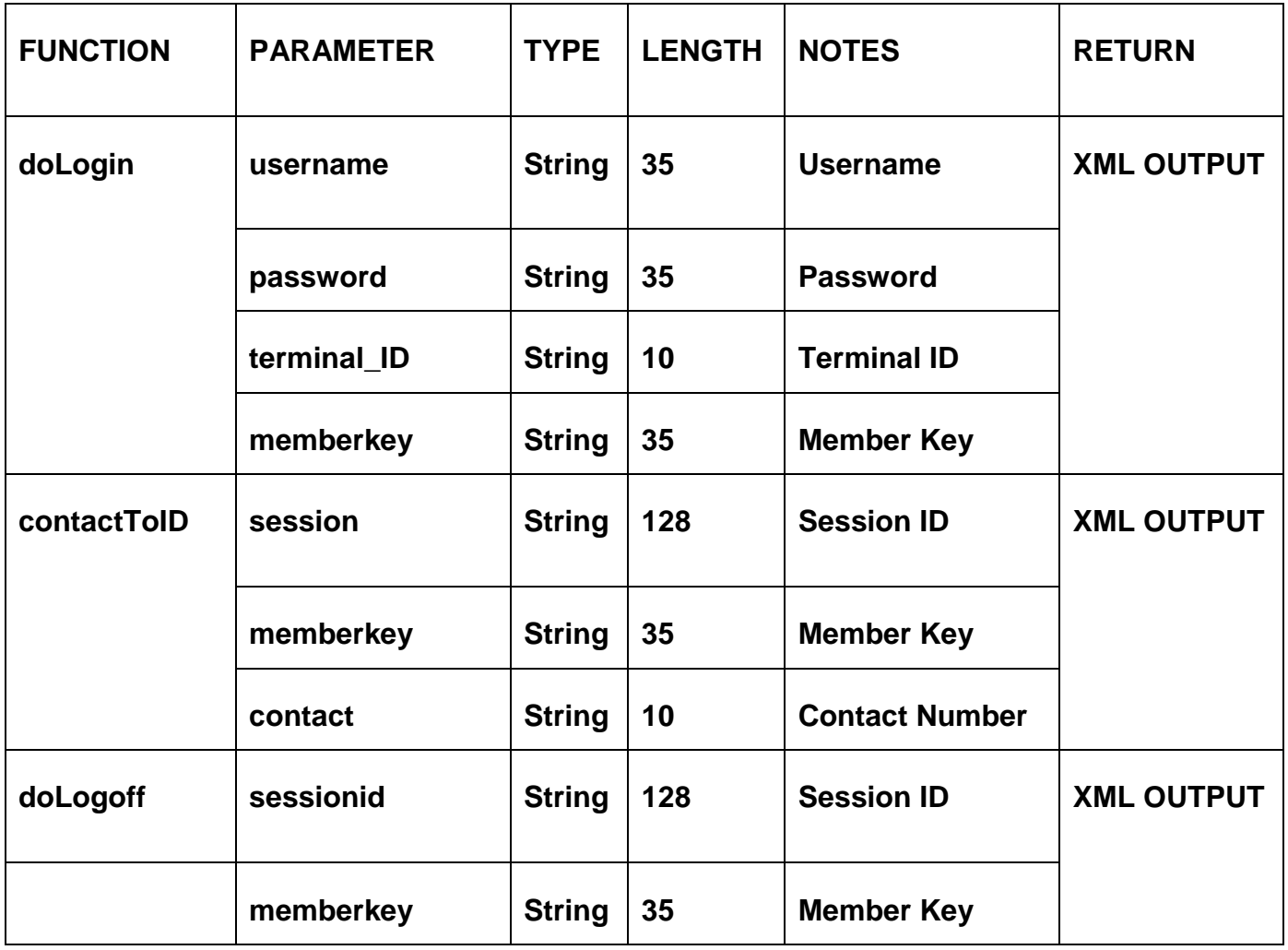

#### **4. SOAP Service**

#### **doLogin - Success**

<TR-PACKET>

<LOGIN-MESSAGE>STATUS\_ID</LOGIN-MESSAGE>

<SESSIONID>SESSION\_ID</SESSIONID>

<TIMESTAMP>

<DATE>DATE</DATE>

<TIME>TIME</TIME>

</TIMESTAMP>

</TR-PACKET>

**doLogin - Failure**

<TR-PACKET>

<LOGIN-MESSAGE>STATUS\_ID</LOGIN-MESSAGE>

<TIMESTAMP>

<DATE>DATE</DATE>

<TIME>TIME</TIME>

</TIMESTAMP>

</TR-PACKET>

#### **contactToID - Success**

<TR-PACKET> <LOGIN-MESSAGE>STATUS\_ID</LOGIN-MESSAGE> <SEARCH-RESULT>FOUND STATUS</SEARCH-RESULT> <SEARCH-MESSAGE>FILE\_FOUND</SEARCH-MESSAGE> <TIMESTAMP> <DATE>DATE</DATE> <TIME>TIME</TIME> </TIMESTAMP>  $\leq$ FILE-DETAIL $>$ <PERSON> <ID\_NUMBER>ID\_NUMBER</ID\_NUMBER> <FORENAME1>FORENAME1</FORENAME1> <FORENAME2>FORENAME2</FORENAME2> <SURNAME>SURNAME</SURNAME> </PERSON> </FILE-DETAIL> </TR-PACKET>

#### **contactToID - Failure**

<TR-PACKET> <LOGIN-MESSAGE>STATUS\_ID</LOGIN-MESSAGE> <SEARCH-RESULT>NOT FOUND (ID FORMAT INCORRECT)</SEARCH-RESULT> <SEARCH-MESSAGE></SEARCH-MESSAGE> <TIMESTAMP> <DATE>DATE</DATE> <TIME>TIME</TIME> </TIMESTAMP>  $\leq$ FILE-DETAIL $>$ <CONTACT\_NUMBER>CONTACT\_NUMBER</CONTACT\_NUMBER > </FILE-DETAIL> </TR-PACKET>

## **doLogoff**

<TR-PACKET>

<LOGIN-MESSAGE>STATUS\_ID</LOGIN-MESSAGE>

<SESSIONID>DESTROYED</SESSIONID>

<TIMESTAMP>

<DATE>DATE</DATE>

<TIME>TIME</TIME>

</TIMESTAMP>

</TR-PACKET>

## **5. PHP Client Connections**

<?php //Create Variables for Script \$username = ""; //Your Username goes here \$password = ""; //Your Password goes here \$terminal\_ID = ""; //Your Terminal\_id goes here \$memberkey = ""; //Your Member Key goes here

\$contact\_number = "YOUR CONTACT NUMBER GOES HERE";

ini\_set("soap.wsdl\_cache\_enabled", "0"); // disabling WSDL cache \$client = new SoapClient("http://api.veriid.com/includes/veriiddata.wsdl"); //Login and create sessionid

try {

\$sessionidDetail = \$client->doLogin(\$username, \$password, \$terminal\_ID, \$memberkey);

## get session ID

##------------------------------------------------------------------------

## parse the xml and extract the info we can use

\$xs = @simplexml\_load\_string(\$sessionidDetail);

if  $(**5**xs)$  {

foreach ( $x \leq x \leq 1$ ) foreach ( $x \leq x \leq 1$ 

if  $($k == "SESSIONID")$ 

 $S$ session = " $V$ ":

break;

}//end if

}//end foreach

}//end if

\$Detail = \$client->contactToID(\$session, \$memberkey, \$contact\_number); //\$contact\_number must be a Mobile or Land Line Number 10 Digits long

 ## parse the xml and extract the info we can use \$xml = new SimpleXMLElement(\$Detail);

→

echo '<pre>' ,print\_r(\$xml, 1), '</pre>';

 }//end try catch(SoapFault \$exception){ echo \$exception; }//end catch

This document is protected by Copyright Laws of South Africa and is the intellectual property of Pitney Bowes® South Africa - pbVerify™. This document may not be distributed, copied or edited by any means without the express permission of the document owner.